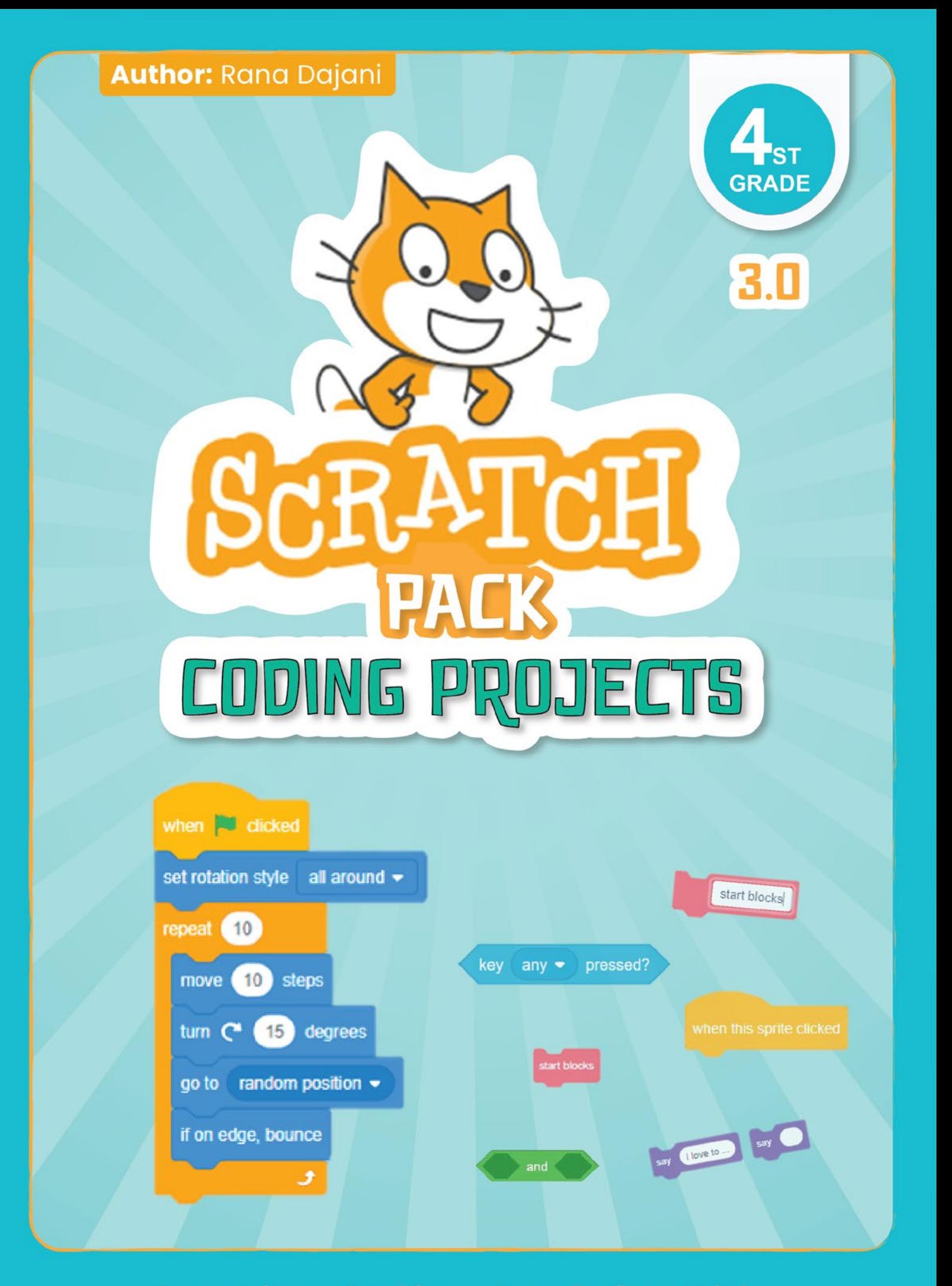

## **Creative Coding Book for Kids**

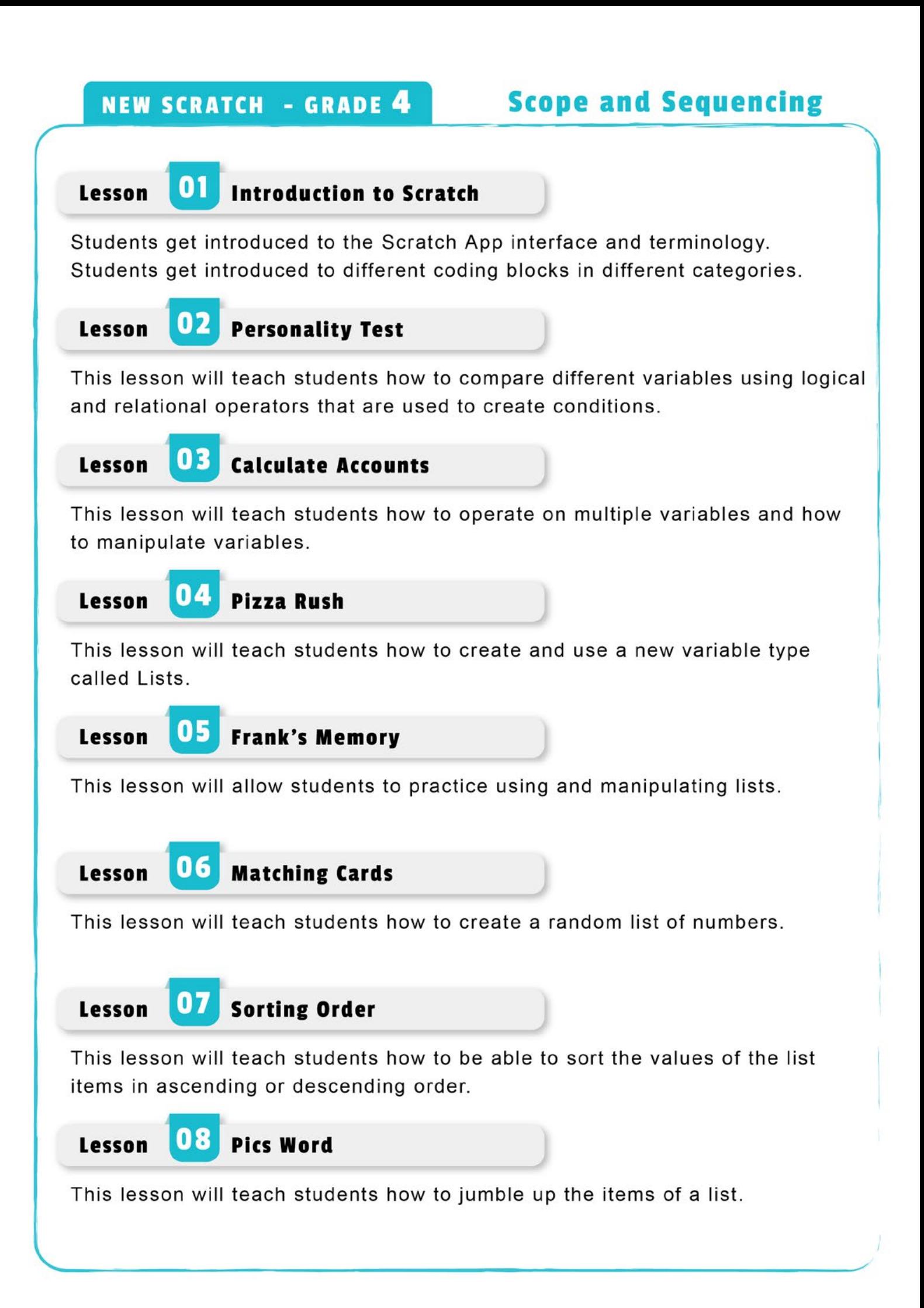

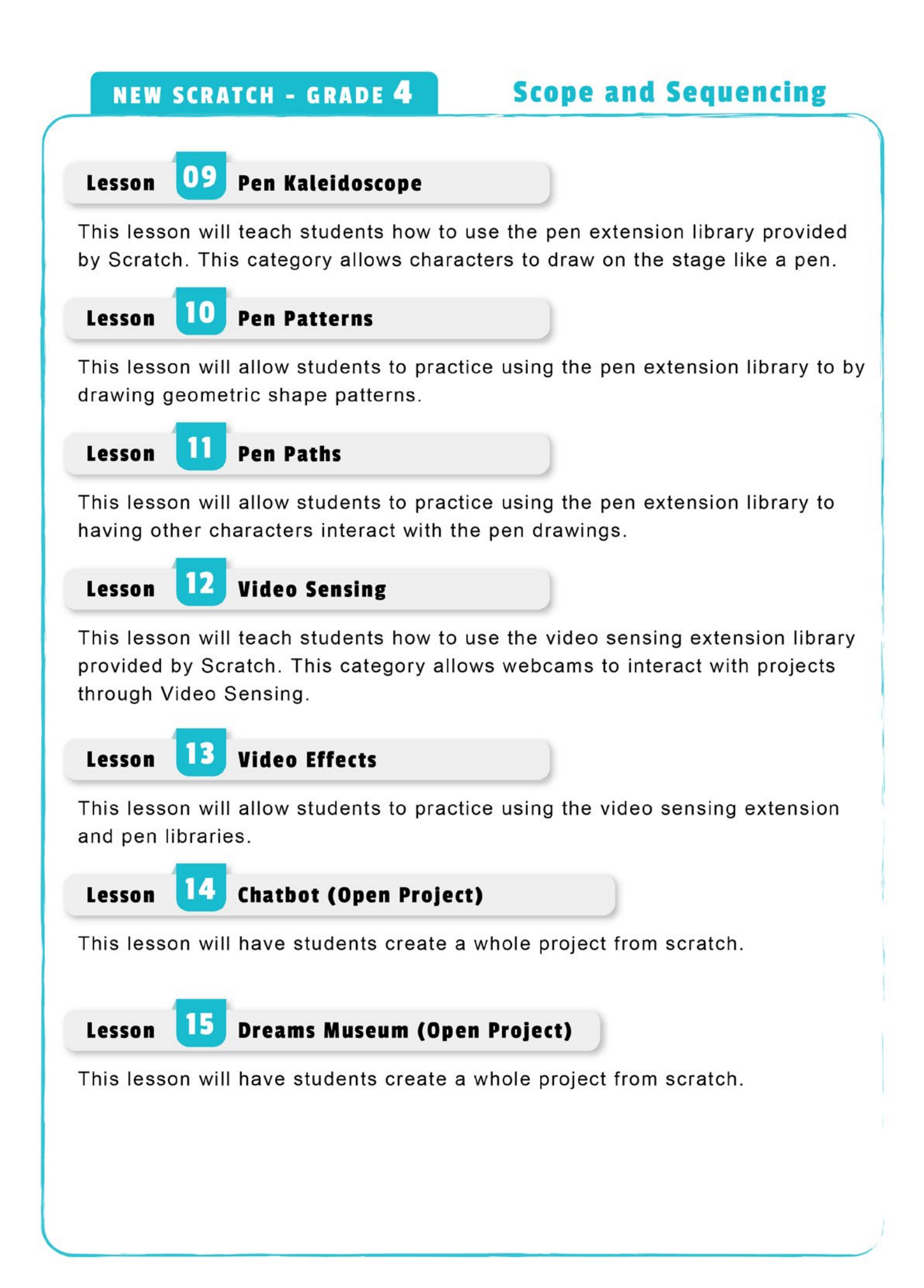

## Lesson 2 – Personality Test

This lesson will teach students how to compare different variables using logical and relational operators that are used to create conditions.

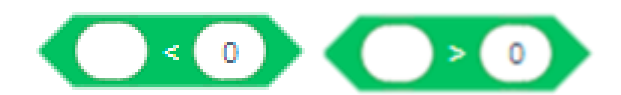

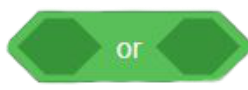

The **or** block compares two conditions, if at least one of them is true, it returns true; if neither of them are true, it returns false.

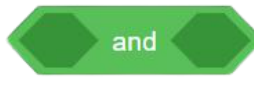

The **and** block compares two conditions, they both have to be true to return true. If only one is true or none are true, it returns false.

\*\*These blocks can be stacked inside each other, which can be used to test more conditions

This project can have multiple characters that the students should program:

- At the start of the program the title background should appear, and the project starts when the BG is clicked by sending a start message.

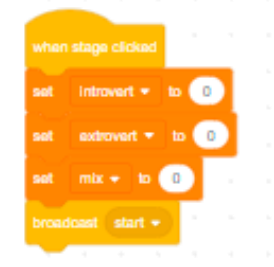

- When the start message is received both the question and answer characters are made to appear at the first costume, after being hidden at the start.

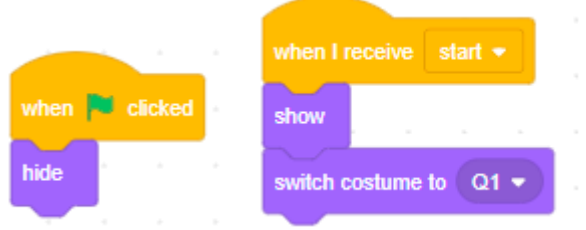

\*(There are 3 answer characters for the 3 personality types, and in each character there might be more than on answer to a question that represent the personality)

- When the any of the answers characters is clicked then the variable of the answer of that personality is changed by 1 then a message called switch is sent out

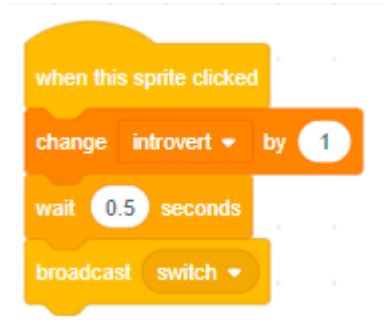

- When the switch message is received, all the answers characters will switch costumes

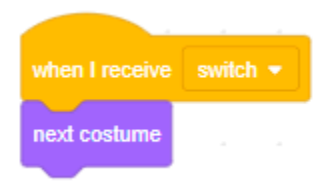

- When the switch message is received, the question character will switch costumes but it will first check if it reached the last question. If yes, then it will hide and broadcast a check message

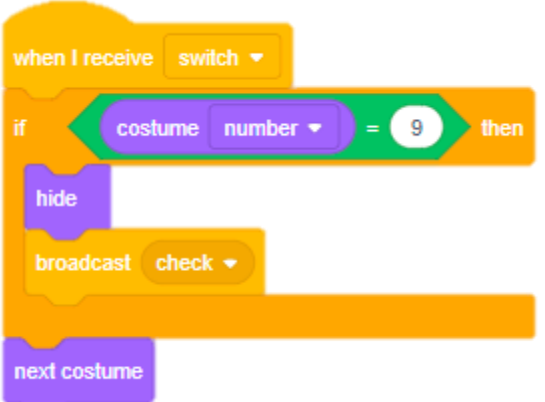

- When the answer characters receive the check message they will also hide

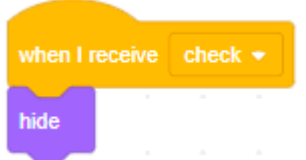

- Finally, when the check message is received, all the variables that were change when the answers were clicked are compared to each other

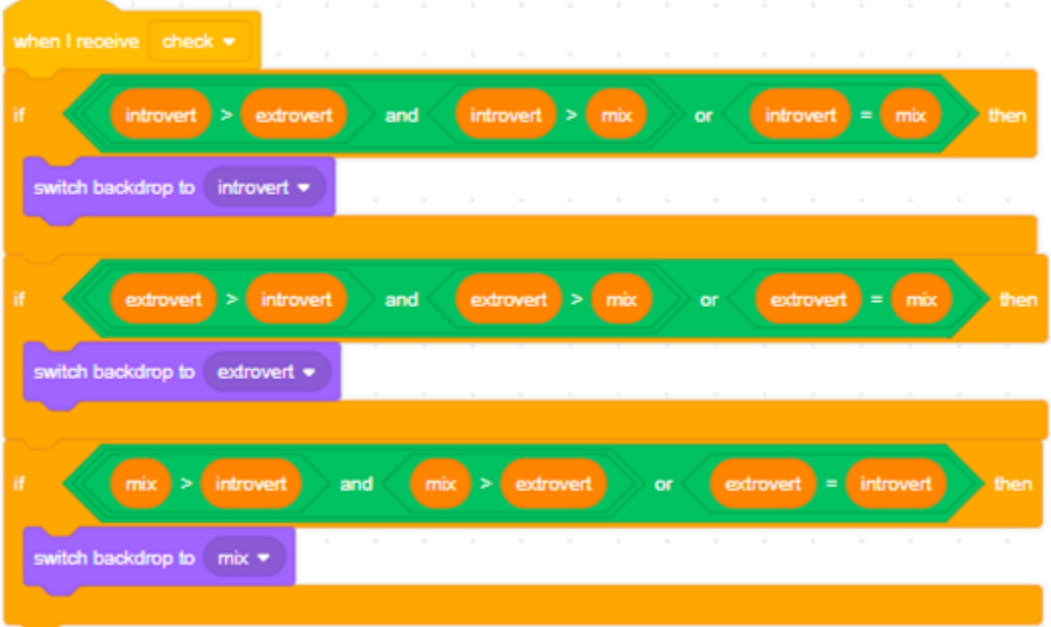

\*\* if one of the personality variables is greater than the other two then the background of that personality is shown. Or if there are equal variables then these conditions are also set.

All variables are set to 0 at the very start of the program before the start message is sent.

The extra challenge: the students can add a bonus question to ask the user for their birth month so that they can get their birthstone in return.

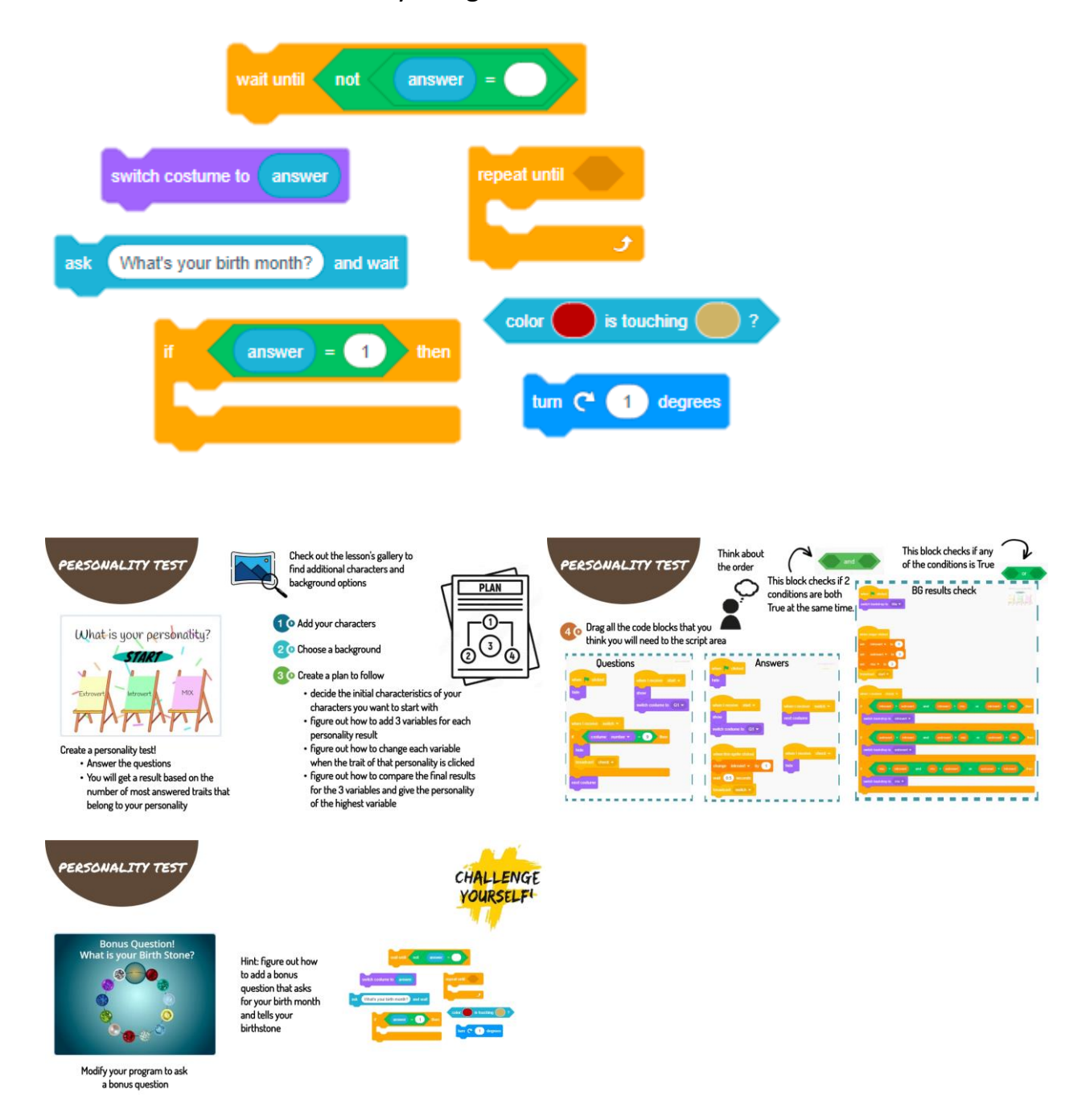